## **CONCURSO** DESEÑO LOGOTIPO DO COLEXIO CPI Cernadas de Castro

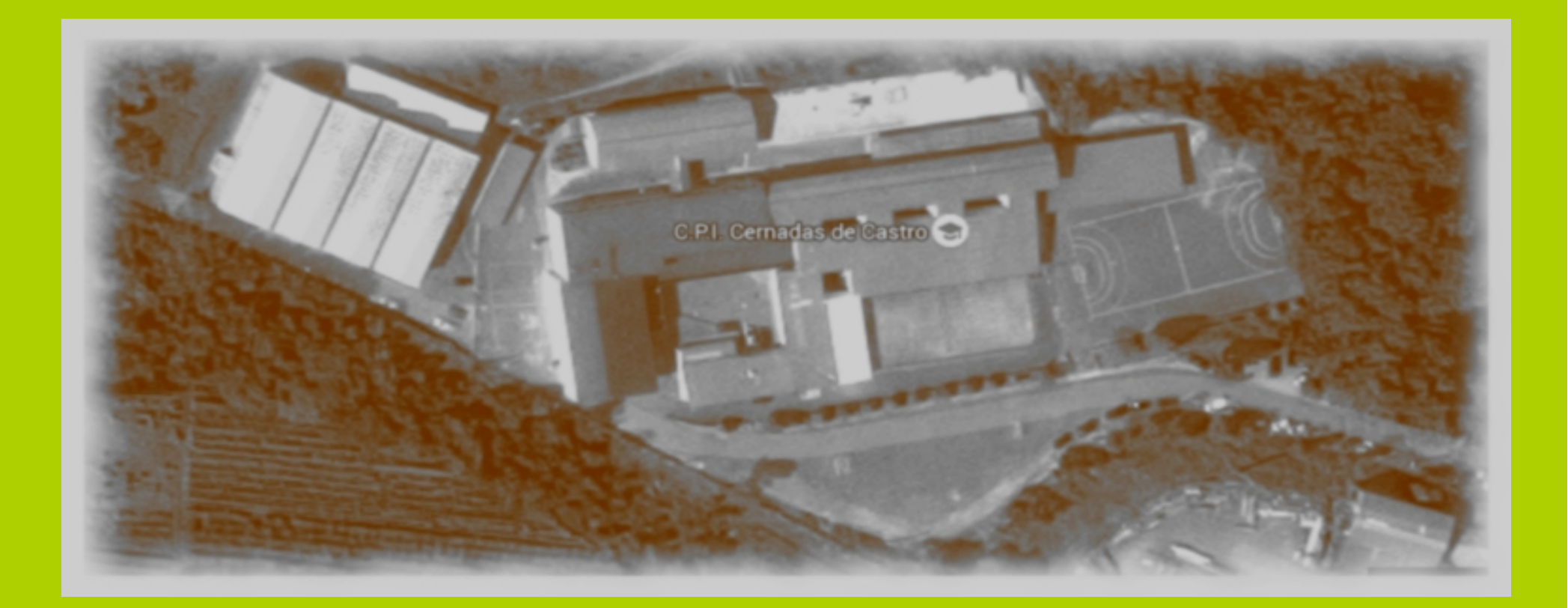

# QUE É UN LOGOTIPO?

A PALABRA LOGOTIPO ÚSASE DE FORMA **XENERALIZADA PARA REFERIRSE** Á IMAXE E/OU TEXTO QUE REPRESENTA A UNHA **MARCA, EMPRESA OU ORGANISMO** 

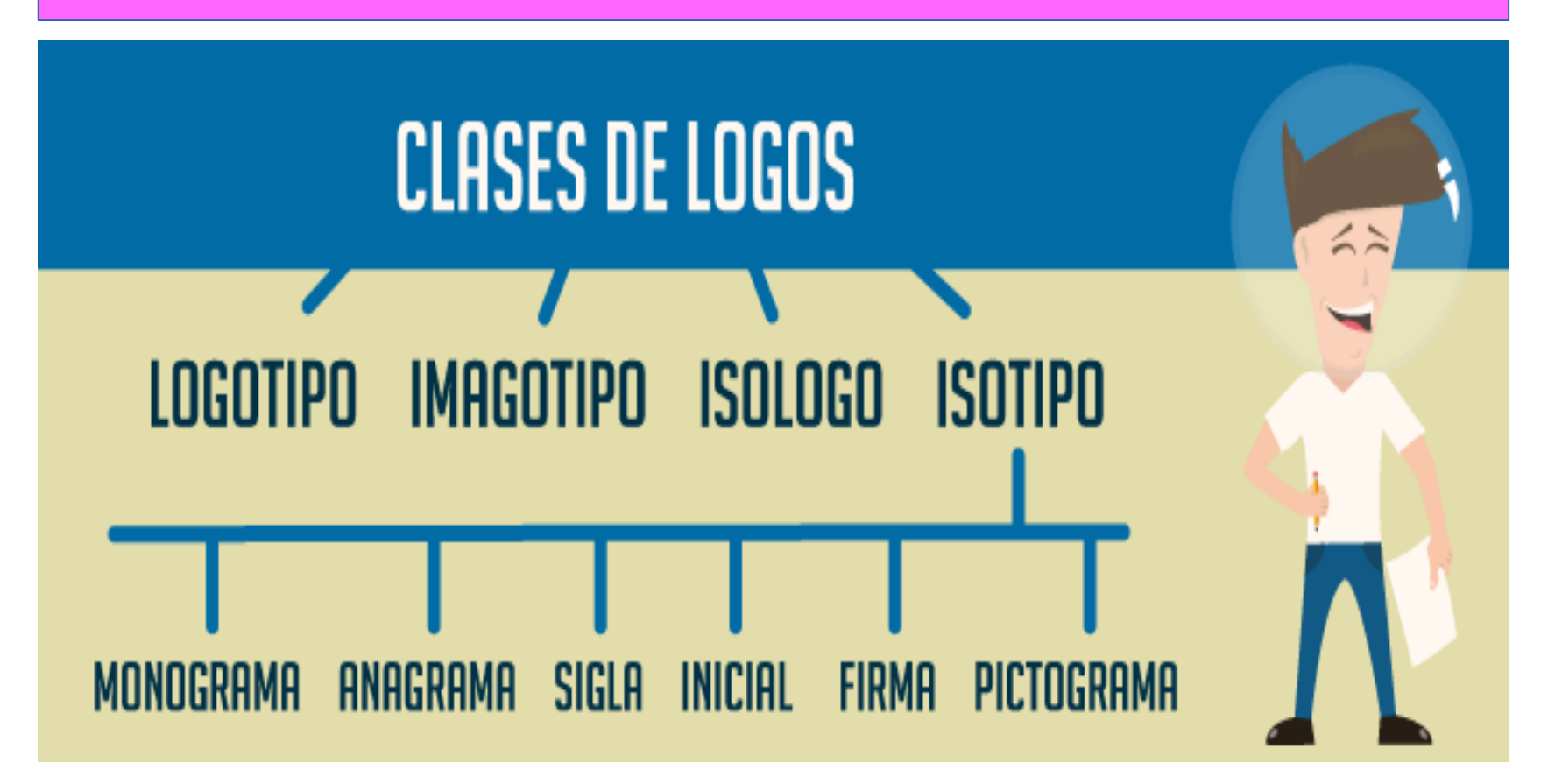

## COMO PODO FACER UN LOGOTIPO?

1.- BUSCA **INFORMACIÓN** SOBRE O NOME DO COLEXIO: VIDA E OBRA DE DIEGO ANTONIO CERNADAS DE CASTRO.

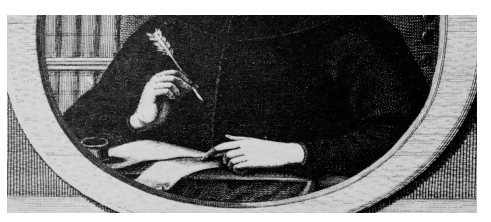

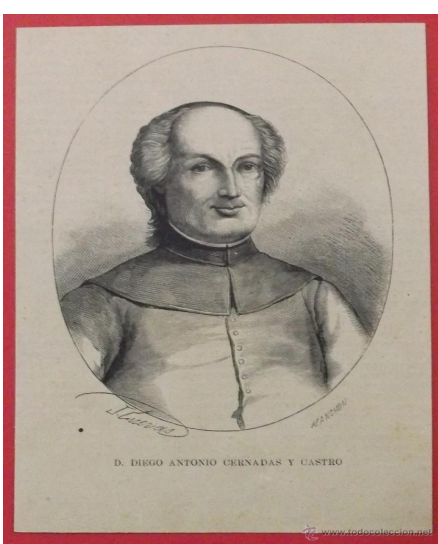

A CONTORNA, A HISTORIA, A NATUREZA, OS MONUMENTOS... CALQUERA MOTIVO IMPORTANTE DA ZONA PODE SERVIR COMO BASE PARA O TRABALLO

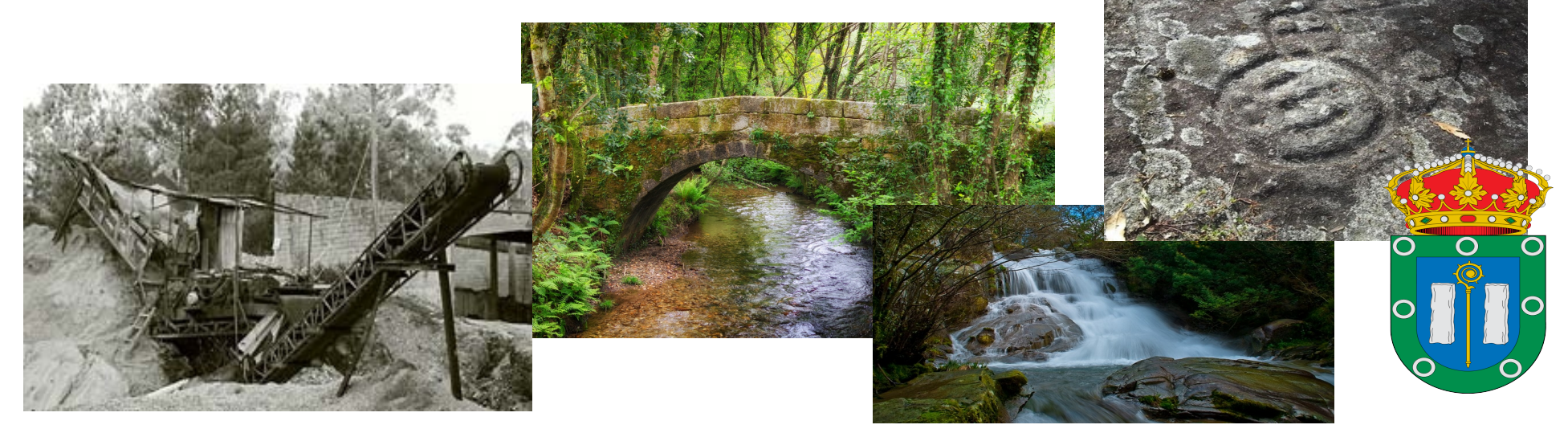

### 2.- UTILIZA FORMAS SIMPLES QUE SEXAN FACILMENTE RECOÑECIBLES: FORMAS XEOMÉTRICAS, SILUETAS...

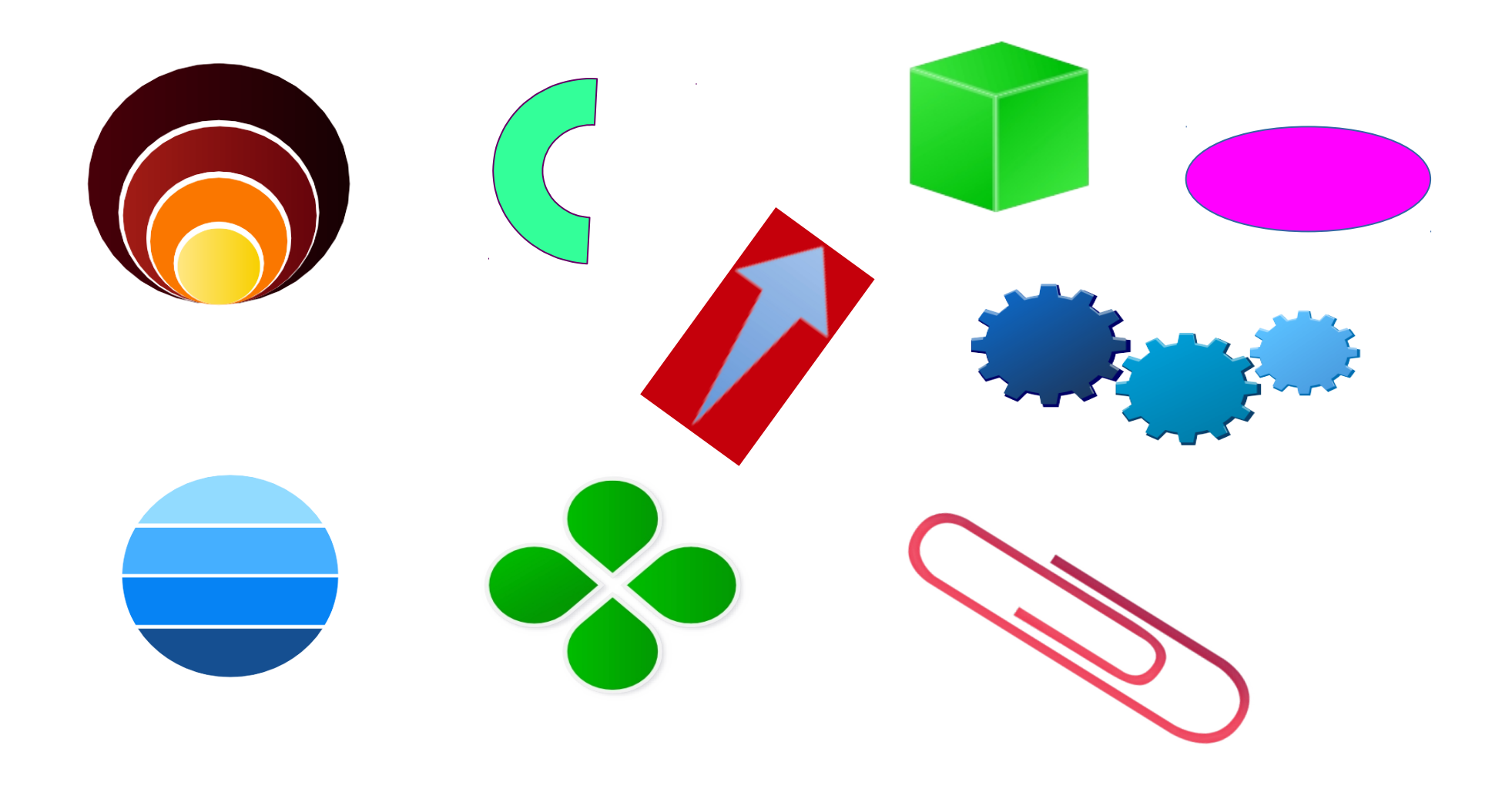

#### 3.- OU USA FORMAS ESQUEMATIZADAS:

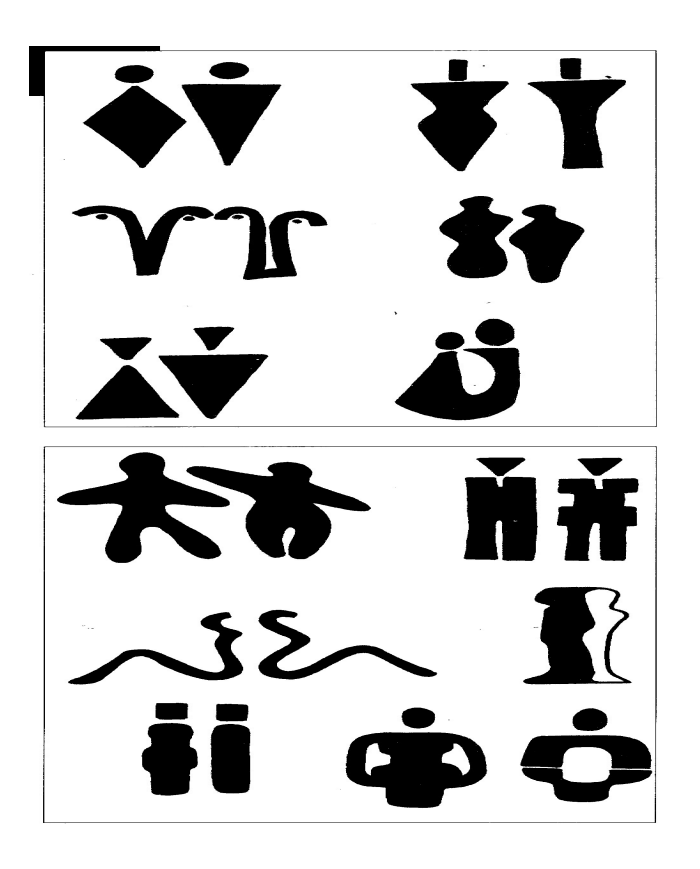

\* EXEMPLO DE BOCETOS PARA UN LOGOTIPO

CO TEMA "HOME-MULLER"

\* EXEMPLO DE PROCESO DE ESQUEMATIZACIÓN

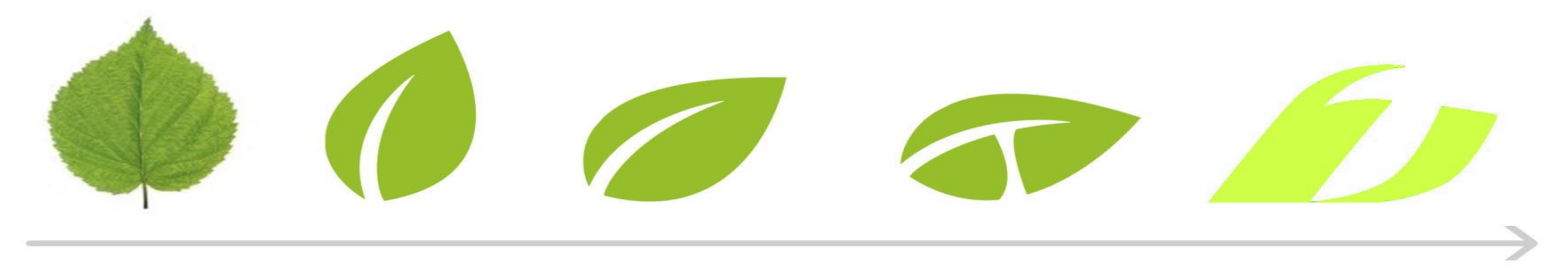

4.- PODES DEBUXAR **A MAN ALZADA** PARA TRAZADOS MÁIS EXPRESIVOS,

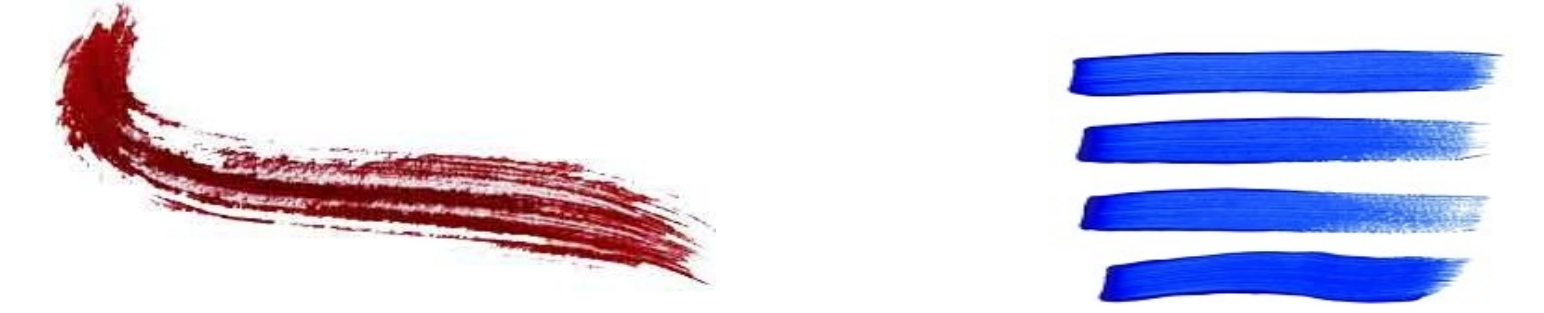

#### EMPREGAR **PLANTILLAS** E **COMPÁS** PARA AS FORMAS XEOMÉTRICAS,

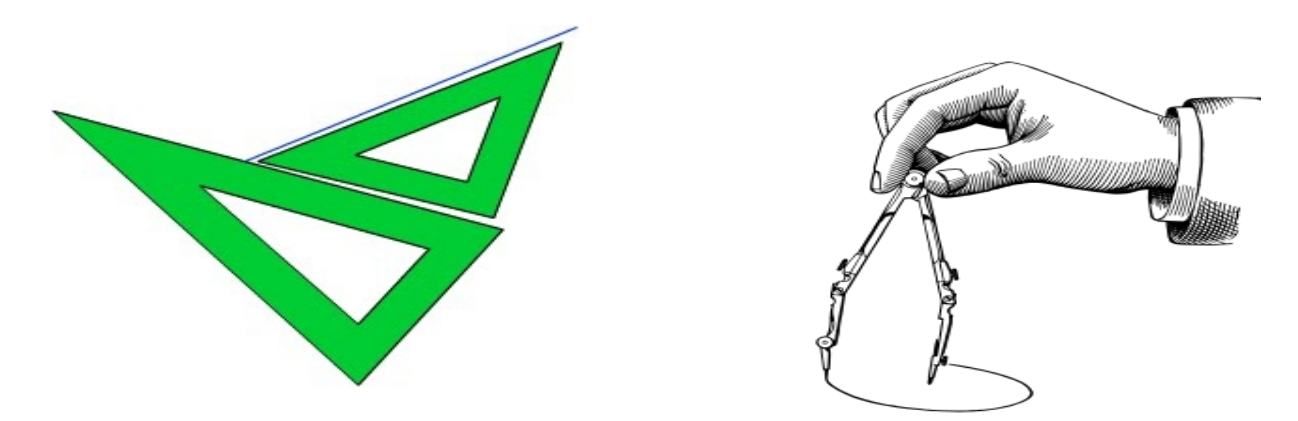

OU UTILIZAR ALGÚN PROGRAMA DE **ORDENADOR, CON ALGUNHA APLICACIÓN PARA TABLET OU TELÉFONO . ATOPARÁS MOITAS GRATUITAS E DE SOFTWARE LIBRE**.

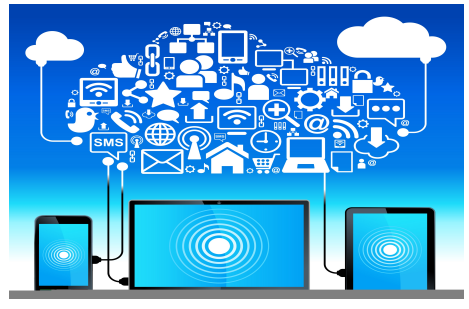

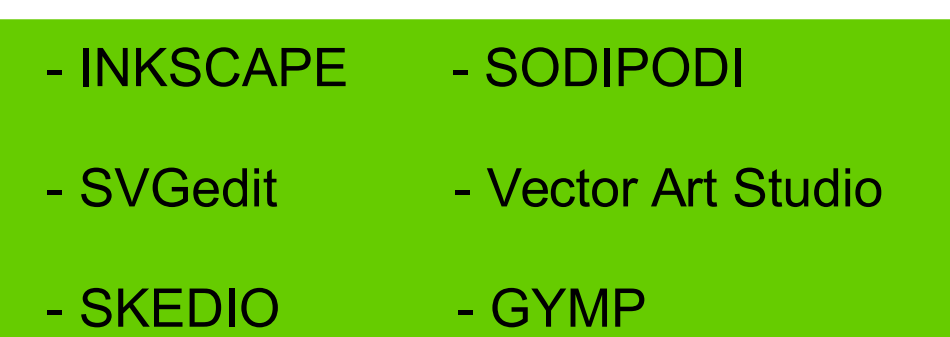

### 5.- EN **INTERNET** ATOPARÁS **PÁXINAS** GRATUITAS NAS QUE DESEÑAR O TEU LOGOTIPO E DESCARGALO

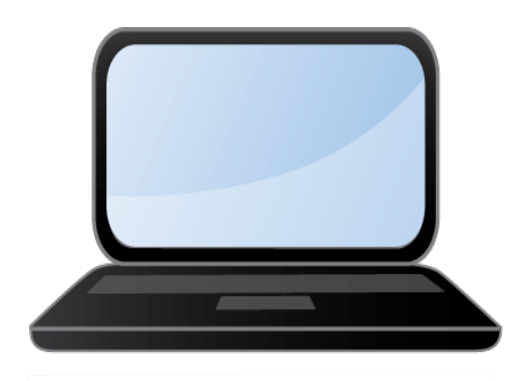

http://www.logobreeze.com http://www.onlinelogomaker.com/applet/logomaker/ http://www.logotipogratis.com http://www.desingmantic.com/es

#### 6.- EMPREGA **POUCAS CORES,** DÚAS PODEN SER SUFICIENTES E CATRO COMO MÁXIMO.

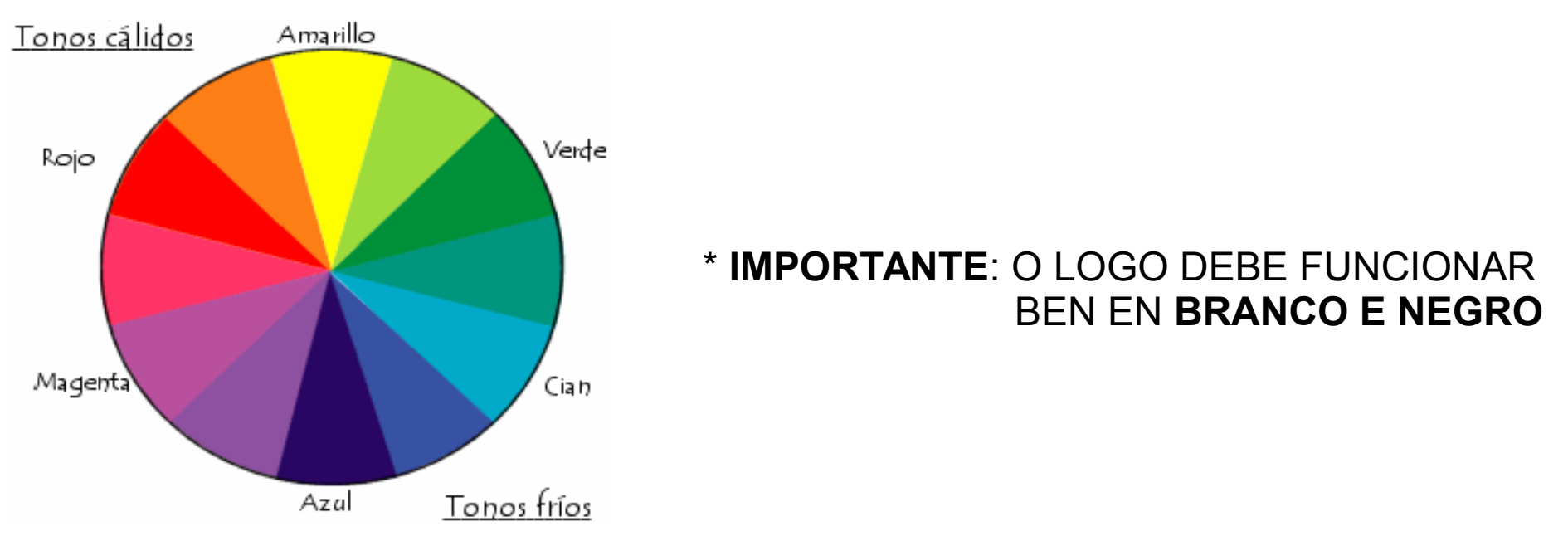

+ LEMBRA QUE AS CORES TAMÉN PODEN COMUNICAR:

-VERMELLO: SANGUE, PAIXÓN, ACCIÓN, VITALIDADE, PERIGO...

-AMARELO: SOL, LUZ, ALEGRÍA, ESTÍMULO...

-VERDE: NATUREZA, ESPERANZA, REPOUSO, PAZ...

-AZUL: CEO, AUGA, PAZ, TRISTEZA, MELANCOLÍA...

-LARANXA: ATARDECER, OUTONO, ENTUSIASMO, ARDOR...

#### 7. EXEMPLOS DE LOGOTIPOS

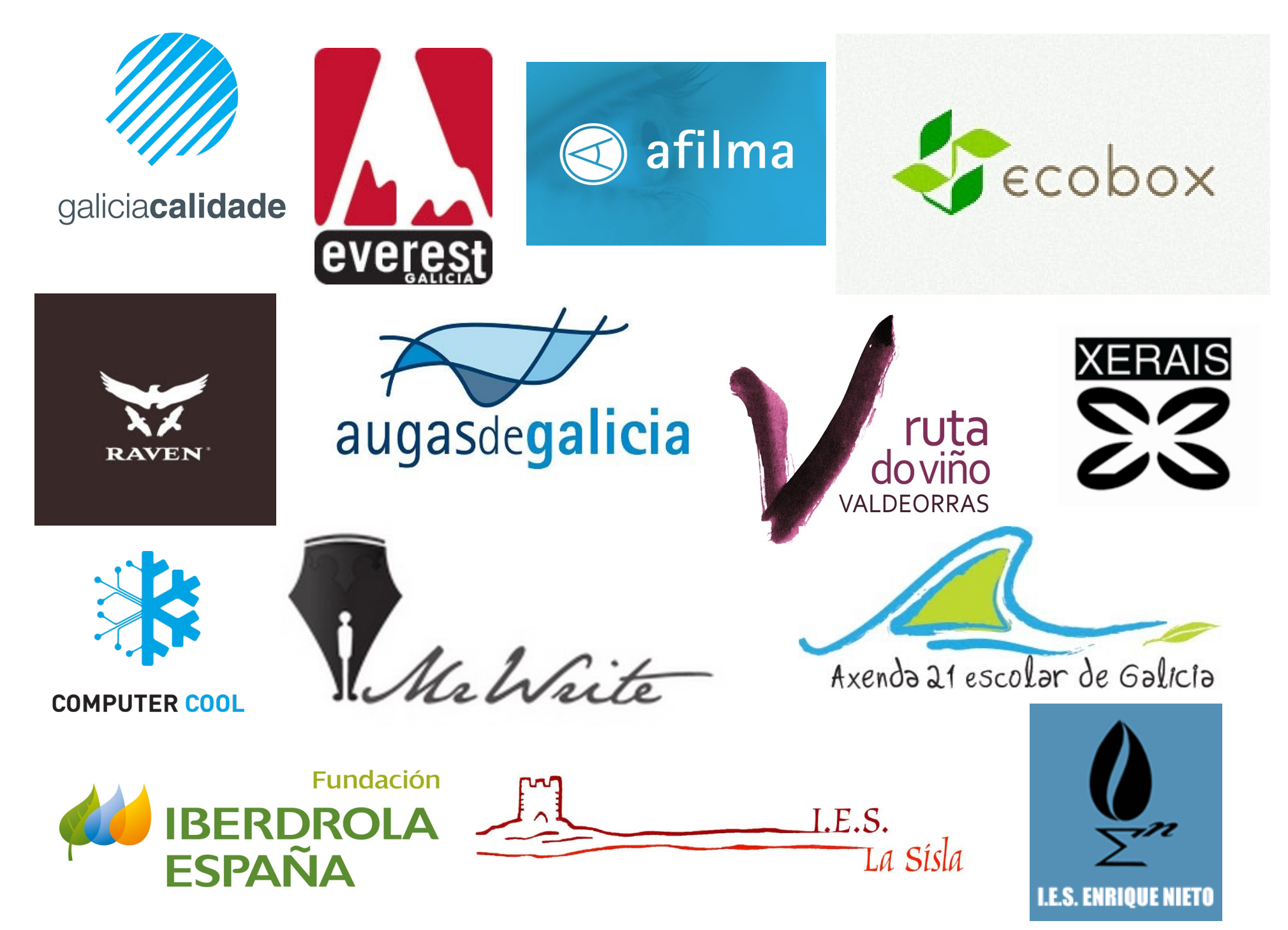

#### E LEMBRA: DETRÁS DUNHA IMAXE SINXELA PODE ATOPARSE A COMPLEXIDADE

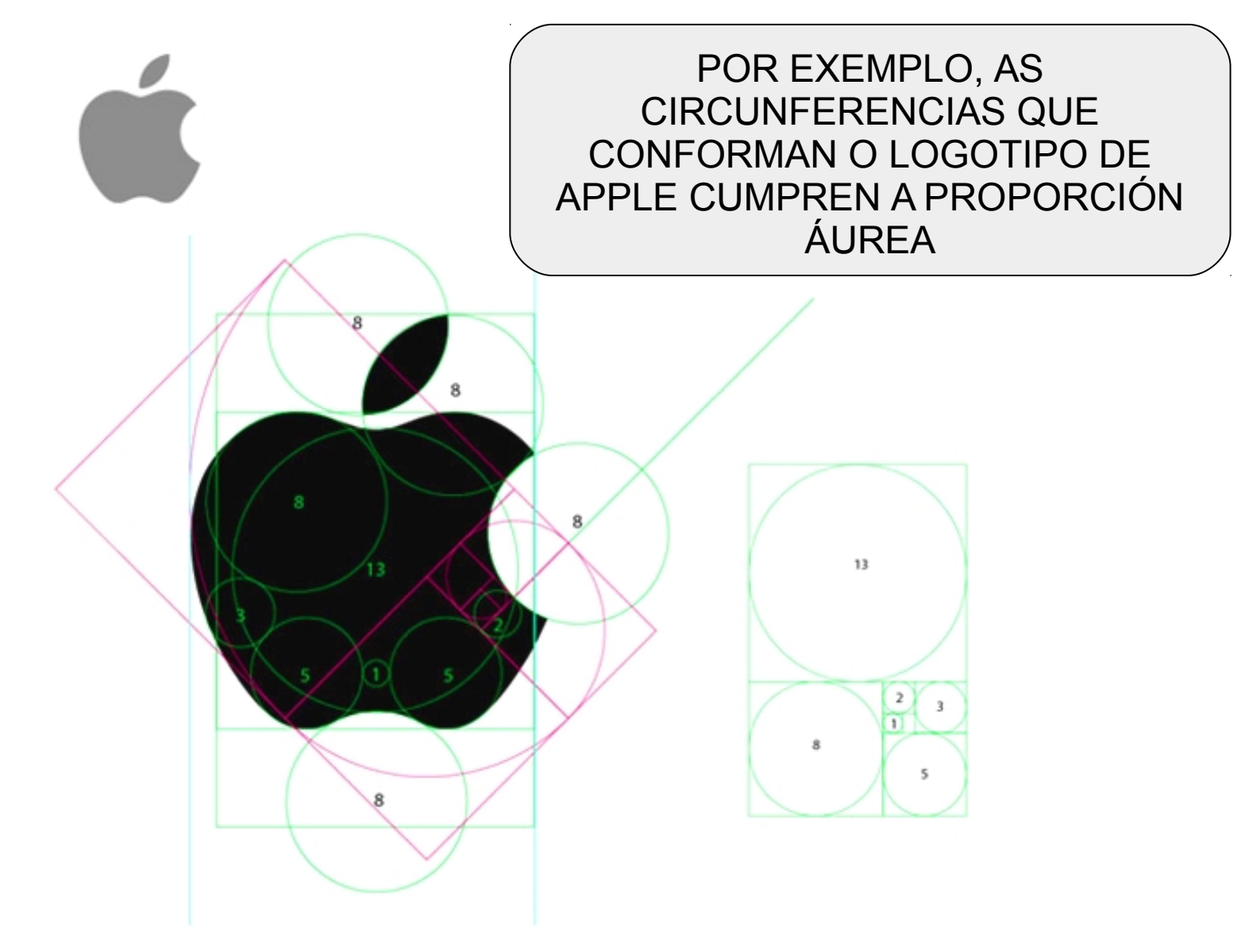